## **Important Information**

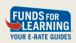

• Funds For Learning uses its best efforts to ensure that all of the E-rate-related information that it provides is accurate, current, and complete as of the date of original presentation. However, because of the dynamic nature of E-rate program rules, regulations, and procedures, FFL can neither warrant nor guarantee the accuracy, currency, or completeness of this information.

February 2017

Il information subject to change. © 2017 Funds For Learning, LL

### E-rate Funding Year 2017

#### **Brian Stephens**

Senior Technology and Regulatory Analyst

Email **help**@fundsforlearning.com Twitter @FFL

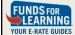

### Agenda

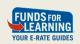

- Introduction and program updates
- "Administrative window:" updating your profile
- Form 470 and E-rate procurement
- Preparing for the Form 471 application

February 201

ll information subject to change. © 2017 Funds For Learning, L

### Oklahoma: Funding Year 2016

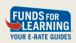

- \$60.7M in discounts requested on \$80.8M of services
  - Category One:

Pre-Discount: \$61.3MRequested: \$45.5MCommitted: \$41.2M

Category Two:

Pre-Discount: \$19.5MRequested: \$15.2MCommitted: \$11.4M

February 2017

All information subject to change. @ 2017 Funds For Learning, LLC

### E-rate Program Update

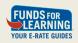

- FY2017 regulations very similar to FY2016
  - > Some changes to Category One / Category Two designation
  - > Voice service: discount -60%
- More reliance on E-rate Productivity Center (EPC)
  - > Forms and communication being moved to EPC
- New FCC administration
  - > Chairman: Ajit Pai

February 2017

All information subject to change. © 2017 Funds For Learning, LLC

5

### FY2017 Application Window

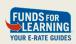

- Window opens Feb 27 at noon Eastern
- Window closes May 11 at 11:59pm Eastern
- Last date for compliant Form 470: April 13
- "Admin window" for updating profile ends Sunday, Feb 26

February 2017

All information subject to change. © 2017 Funds For Learning, LLC

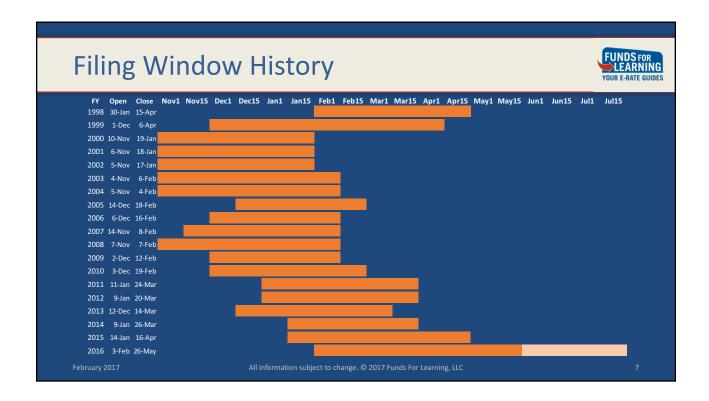

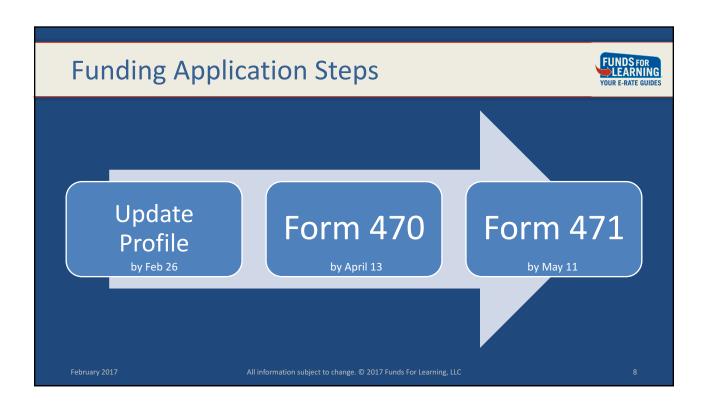

# **Updating Your Profile**

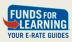

## Step 1: Updating Your Profile

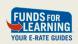

- New for FY2017: "administrative window"
  - > Eliminates need for secondary consortia and library window
- Profile includes:
  - > Site demographics
  - > Discount calculation information

February 2017

All information subject to change.  $exttt{@}$  2017 Funds For Learning, LLC

#### **Profile: Best Practices**

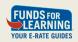

- Start by making your own site list:
  - > Site/school name
  - > Physical address
  - > Phone and e-mail (can be the same for all sites)
  - > NCES code and state site ID (if helpful)
  - > Enrollment and NSLP counts at each site
- Don't forget non-instructional facilities (NIFs)
  - > Bus barns, maintenance buildings, admin buildings, etc

February 2017

All information subject to change. © 2017 Funds For Learning, LLC

11

#### Site Addresses

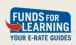

- USAC reviews addresses very closely
- Any address which may be on a bill/invoice should be in profile
- Use "annexes" for secondary buildings with separate address

February 2017

All information subject to change. © 2017 Funds For Learning, LLC

#### **EPC Applicant Profile**

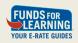

- All sites are identified by Billed Entity Numbers (BENs)
- Application is filed using "parent" BEN
  - > Each recipient of service (site) has a "child" BEN
- Adding or removing BENs requires service call to USAC
  - > Use EPC "Customer Service" feature or call 888-203-8100

February 2017

All information subject to change. © 2017 Funds For Learning, LLC

13

### **Updating Profile**

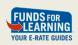

- Review all sites currently in profile ("Manage Organization")
  - > Note old/closed BENs that should be removed
  - > Note new BENs that need to be created
  - > Ensure that demographic and enrollment/NSLP data is accurate
- Data will be "locked" on Feb. 26
  - > Corrections will likely be possible, but process unknown

February 2017

All information subject to change. @ 2017 Funds For Learning, LLC

## Calculating the E-rate Discount

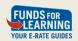

- Discount rate calculated based on:
  - > District-wide NSLP eligibility; and
  - > Urban or rural location defined by US Census data
- All district sites receive same discount rate

February 2017

All information subject to change. © 2017 Funds For Learning, LL

15

#### **E-rate Discount Matrix**

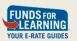

| Percent of Students Eligible | Category One<br>Discount Rate |       | Category Two<br>Discount Rate |       |
|------------------------------|-------------------------------|-------|-------------------------------|-------|
| for NSLP                     | Urban                         | Rural | Urban                         | Rural |
| Less than 1%                 | 20%                           | 25%   | 20%                           | 25%   |
| 1% - 19%                     | 40%                           | 50%   | 40%                           | 50%   |
| 20% - 34%                    | 50%                           | 60%   | 50%                           | 60%   |
| 35% - 49%                    | 60%                           | 70%   | 60%                           | 70%   |
| 50% - 74%                    | 80%                           | 80%   | 80%                           | 80%   |
| 75% - 100%                   | 90%                           | 90%   | 85%                           | 85%   |

February 2017

All information subject to change. © 2017 Funds For Learning, LLC

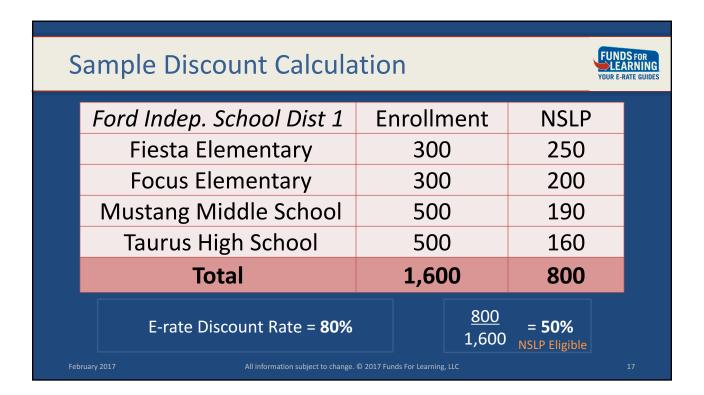

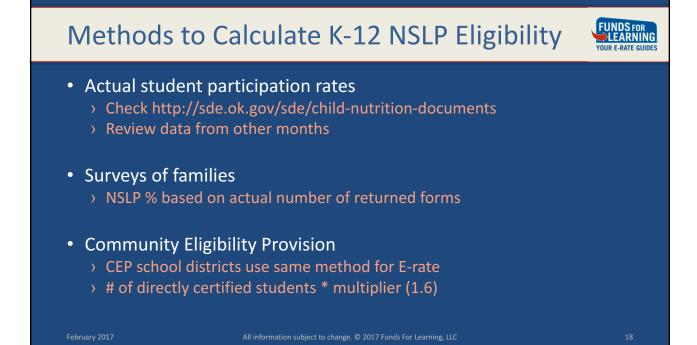

### **Eligible Services Overview**

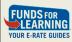

### **Eligible Services List**

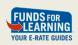

- Defines what products and services qualify for discounts
  - > Focused on broadband connectivity and infrastructure
  - > Eligibility defined by functionality
- FY 2017 list finalized on September 12
  - > Subject to annual review and comment period
- Not listed in the ESL? Assume it is not eligible

ebruary 2017

All information subject to change. © 2017 Funds For Learning, LLC

#### **Service Categories**

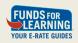

- Two funding categories:
  - > Category 1 ("C1"): service to the building
    - Telecommunications and Internet access
  - > Category 2 ("C2"): service within the building
    - Internal connections, managed internal broadband and basic maintenance

February 2017

All information subject to change. © 2017 Funds For Learning, LL

21

### **Connectivity Between Buildings**

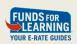

- Category One connections:
  - > Connections between separate schools (and/or NIFs)
- Category Two connections:
  - > Connections between multiple buildings of one school
  - > Connections between multiple schools in one building (also C1)

February 2017

All information subject to change.  $exttt{@}$  2017 Funds For Learning, LLC

#### **Category 1 Discounts**

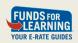

- Broadband connectivity:
  - > Internet access
    - Transport and bandwidth
  - > Wide area networks
    - Point-to-point connectivity between schools and campuses
  - > Transport technology can be copper, fiber, satellite, wireless, etc.

February 2017

All information subject to change. © 2017 Funds For Learning, LLC

2

### Category 1: Fiber

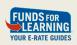

- Fiber optic WANs have three classifications:
  - > LIT: vendor-owned fiber, electronics, and management
  - > DARK: vendor-owned fiber, applicant-owned electronics and mgmt
  - > **SELF-PROVISIONED**: applicant-owned fiber, electronics, and mgmt
- Dark/self-provisioned requires lit fiber bid and comparison
  - > Application process can be a bit more complicated
- "Special Construction Charges" also eligible

February 2017

All information subject to change. © 2017 Funds For Learning, LLC

#### Category 1: Voice

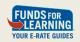

- Eligible voice services
  - > Analog lines (POTS/Centrex)
  - > Interconnected VoIP
  - > Long distance
  - > Cellular voice (excluding data and text message plans)
  - > Circuits dedicated to voice (i.e. SIP trunks, PRIs)
- 60 percentage point reduction in FY 2017

February 2017

All information subject to change. © 2017 Funds For Learning, LI

25

### Category 2 Purchases and Services

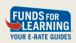

- Connectivity within buildings
- Three categories:
  - > Internal Connections
  - > Managed Internal Broadband Service
  - > Basic Maintenance of Internal Connections
- Subject to five-year C2 funding cap

February 2017

All information subject to change. © 2017 Funds For Learning, LLC

### Category Two "Budgets"

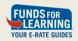

- Per-site funding cap
- Cumulative running total over five years
  - > Clock starts per-site from first year request is submitted
- · Calculated annually based on enrollment
  - > Can adjust up or down
- \$150/student for schools
- \$2.30 or \$5.00 /square foot for libraries
- Oklahoma applicants still have a lot of money available!

February 2017

All information subject to change. © 2017 Funds For Learning, LL

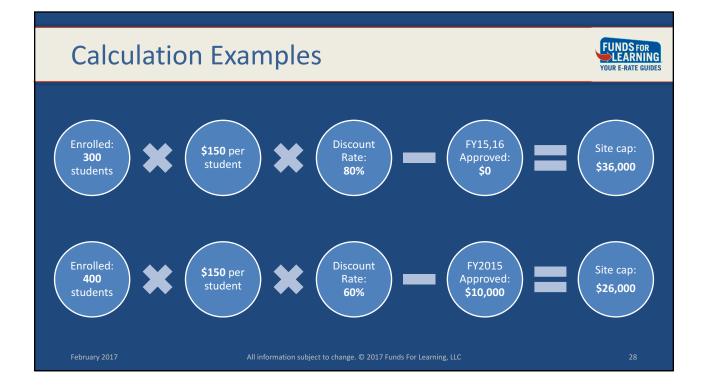

#### **Category 2: Internal Connections**

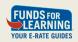

- Basic LAN infrastructure (physical, virtual, or cloud):
  - > Switches
  - > Routers
  - > Wireless access points (WAPs) and controllers
  - > Structured cabling and installation
  - > Web content caching
  - > Firewalls (but not network security)

February 2017

All information subject to change. © 2017 Funds For Learning, LLC

29

## **Category 2: Internal Connections**

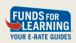

- Additional infrastructure for eligible equipment
  - > Cabling conduit, raceways, connectors, patch panels, consumables
  - > Equipment racks for eligible equipment
  - > Uninterruptible Power Supply (UPS) for eligible equipment
  - > Installation and configuration charges
  - > Shipping
  - Taxes
  - > Most fees
  - > Training services (limited to eligible users only)

February 2017

All information subject to change. © 2017 Funds For Learning, LLC

### Category 2: Managed Internal Broadband

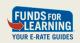

- "Managed Wi-Fi" and other managed LAN services
- Vendor manages on-campus network(s)
  - > Applicant-owned or leased equipment, or a combination
  - > Includes 24/7 network monitoring, management, maintenance
- · Limited to management of eligible IC equipment only
- Deducted from overall Category 2 budget cap

February 2017

All information subject to change. © 2017 Funds For Learning, LLC

31

### Category 2: Basic Maintenance

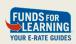

- Repair and upkeep of eligible components
  - > Specify type/location of equipment; keep logs
  - > Break-fix billing preferred
- Basic technical support
  - > Software bug fixes/patches/minor updates
  - > Configuration changes
  - > Online or telephone support
  - > Labor, issue resolution

February 2017

All information subject to change. © 2017 Funds For Learning, LLC

#### **E-rate Procurement**

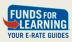

#### Oklahoma Forms 470

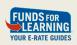

- FY2016: 1,156 Forms 470 filed in total
- > 913 referenced Category One services
  - > 424 referenced Category Two services
- FY2017: 800 470s filed so far
  - > 639 Category One; 244 Category Two
- Last date to post: April 14

February 2017

All information subject to change.  $exttt{@}$  2017 Funds For Learning, LLC

### **Procurement Process Summary**

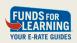

- All E-rate discounted services must be competitively bid:
  - > Exemption for "low cost" Internet: 100/10 speed @ \$3,600/yr or less
- Evaluate bids received
- Sign contracts and service agreements

February 2017

All information subject to change. © 2017 Funds For Learning, LLC

25

#### FCC Form 470

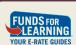

- Posted on USAC's website
  - > Describes products and services requested
  - > Includes attachments (RFPs) and other information
  - > Includes contact information
- Filed at any time during the year

February 2017

All information subject to change.  $exttt{@}$  2017 Funds For Learning, LLC

#### FCC Form 470

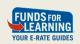

- Bidding period is 28 days from the date the Form 470 is filed
  - > "Allowable Contract Date" marks end of 28 day period
  - > RFP should also be open for 28 concurrent days
- Document retention
  - > Keep copies of all bids received (even losing bids)
  - > Keep records of communication(s) with bona fide respondents

February 2017

All information subject to change. © 2017 Funds For Learning, LL

37

#### Form 470 Scope

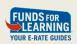

- The 470 sets the overall scope of a funded project
- <some scope>
  - > Competitively bid via Form 470
  - > Contracted
  - > Requested via Form 471
  - > Purchased
  - > Discounted with E-rate funds
- Deviations from original scope can cause denial

February 2017

All information subject to change. © 2017 Funds For Learning, LLC

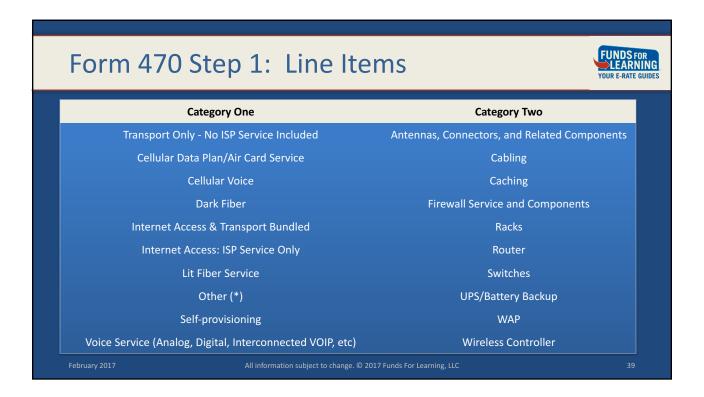

# Form 470 Step 2: Service Descriptions

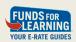

- · Line item selections are not enough
- Describe needs:
  - > In detail
  - > Without too much detail
- Remember that 470s aren't binding
  - > You are not obligated to purchase all (or any) services on the Form

February 2017

All information subject to change. © 2017 Funds For Learning, LLC

#### Form 470 Step 2: Service Descriptions

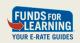

- E-rate no longer requires technology plans; but:
  - > Consider expected growth over life of contract (and funding year)
- Dictate how you want pricing broken out on bids
  - > Binary disqualification factors? List them!
- Consider potential questions from service providers

February 2017

All information subject to change. © 2017 Funds For Learning, LLC

41

### **Competitive Bidding Conduct**

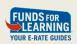

- Applicants expected to treat all vendors equally
  - > Bid requests may not be vendor-specific
  - > No inside information or special advantages
- "Fair and open" competitive bid process
  - > Vendors should not assist with Form 470 or RFP preparation
  - > Vendors should not assist with vendor selection
  - > No gifts including meals!

February 2017

All information subject to change. @ 2017 Funds For Learning, LLC

### **Vendor Communications with Applicants**

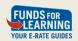

- USAC guidance: vendors can...
  - > Have pre-bid discussions
  - > Discuss product offerings with applicants
  - > Present product demonstrations
- Applicants should document activities to prove compliance
  - Maintain correspondence
  - > Keep copies of promotional materials, handouts, etc

February 2017

All information subject to change. © 2017 Funds For Learning, LLC

43

### **Evaluating bids**

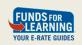

- Cost of eligible services must be the highest weighted factor
- Two ways of evaluating bids:
  - > "Binary" disqualification criteria (must be disclosed)
  - > Subjective criteria (evaluated on a "matrix")
- Memorialize the selection in writing:
  - > Scoring worksheets, committee meeting notes, etc use **dated** docs
- Know and follow state and local bid evaluation rules!

February 2017

All information subject to change. @ 2017 Funds For Learning, LLC

### Sample Vendor Evaluation Matrix

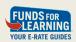

| Criteria                                   | Available Points    |  |
|--------------------------------------------|---------------------|--|
| Cost of eligible goods and/or services     | 30                  |  |
| Cost of ineligible portion                 | 25                  |  |
| Prior experience with vendor               | 15                  |  |
| In-state preference                        | 10                  |  |
| Compatibility with existing infrastructure | 20                  |  |
|                                            | 100 possible points |  |

February 2017

All information subject to change. © 2017 Funds For Learning, LI

45

#### **Contracts**

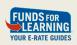

- · Legally binding agreement required
  - → After 28-day period but prior to funding request (Form 471)
  - > Should include extension/renewal terms
  - > Exception: Month-to-month and tariff services
- Should contain detailed scope of work
  - > Service parameters, equipment make, model and quantity
  - > Billing terms, service logs, etc.
- May be contingent upon funding commitment

February 2017

All information subject to change. © 2017 Funds For Learning, LLC

#### **Contracts**

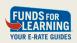

- You can use OMES contracts
  - > File Form 470 and consider state contract terms/pricing as "bid"
- E-rate allows contracts with voluntary extensions
  - > Contracts must have a **final** end date after extensions are used

February 2017

All information subject to change. © 2017 Funds For Learning, LL

47

## Filing Funding Applications

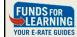

#### FCC Form 471

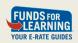

- Each 471 application will have one or more FRNs
  - > Funding Request Number
- An FRN may be associated with a contract
- Each FRN will have one or more line items
  - > Formerly: "Item 21"
- Each line item will be associated with one or more sites

February 2017

All information subject to change. © 2017 Funds For Learning, LLC

49

## **Funding Requests**

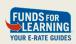

- Identify vendor
  - > Service Provider Identification Number (SPIN)
- Identify contract information
  - > Award date, expiration date, extensions, contract number
- Identify charges: use invoices or contracts
  - > Recurring and non-recurring
  - > Don't forget shipping, taxes, fees, etc

February 2017

All information subject to change. @ 2017 Funds For Learning, LLC

#### **Funding Request Strategies**

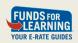

- Category One and Category Two applications are separate
- Category One: most services district-wide
- Category Two: consider where equipment will be installed

February 2017

All information subject to change. © 2017 Funds For Learning, LL

51

## Creating an FCC Form 471

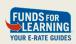

- EPC Form creation wizard
  - > Sites and discount rate will pull from "Manage Organization"
  - > Connectivity questions will pull in from "Manage Connectivity ?s"
  - > Select contracts from Contracts section when creating FRNs
  - > Enter line item:
    - Pick function/type
    - Recurring/non-recurring costs
    - Sites receiving services

February 2017

All information subject to change. @ 2017 Funds For Learning, LLC

### **EPC:** "Manage Connectivity Questions"

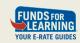

- Information requested on a per-site basis
- Info carries over—check accuracy (and add info for new sites)
- Data required:
  - > Download and upload speed (Internet or WAN)
  - > Predominant connection type (MC)
  - > How sufficient is the quality of the Wi-Fi at this location? (MC)
  - What is the biggest barrier to having a robust internal network in your classrooms at this location (MC, with "other" option)

February 2017

All information subject to change. © 2017 Funds For Learning, LLC

53

#### **EPC: Entering Contracts**

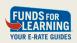

- Enter nickname and contract number
- Upload copy (Y/N)
- State contract? Multiple award schedule? (Y/N)
- "Piggy backing?" (Y/N)
- Number of bids received (required)
- Associated Form 470 (FY2016 or prior year)
- Account number

February 2017

All information subject to change. © 2017 Funds For Learning, LLC

### **EPC: Entering Contracts**

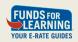

- Contract vendor (identified by SPIN)
- Contract award date
- Voluntary extensions? (Y/N)
  - > If yes: number of extensions, expiration date if all are exercised
- Pricing confidentiality (Y/N)

February 2017

All information subject to change. © 2017 Funds For Learning, LL

---

#### **EPC Demonstration**

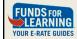

## Support for Oklahoma Schools

erate@openrange.ok.gov help@fundsforlearning.com

405-471-0912

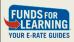

### E-rate Funding Year 2017

#### **Brian Stephens**

Senior Technology and Regulatory Analyst

Email **help**@fundsforlearning.com Twitter @FFL

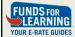